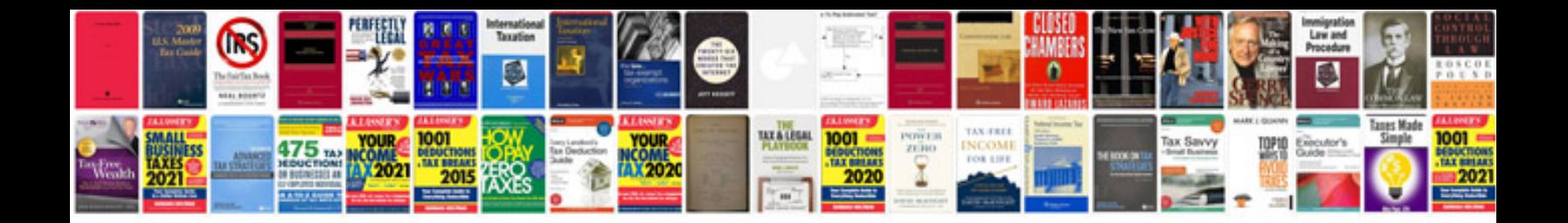

**2009 dodge avenger manual**

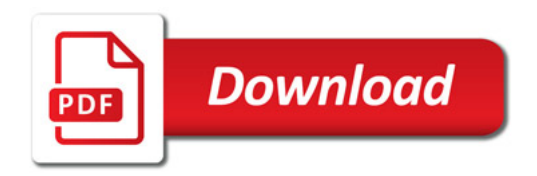

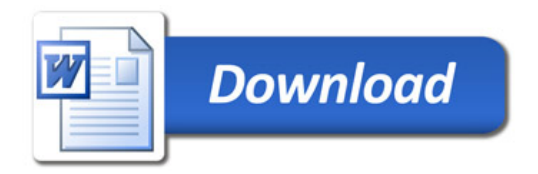